# 反射極点図から配向度関数評価

底面配向が強い材料に適用、透過極点領域は指数関数で外挿し、完全極点図化

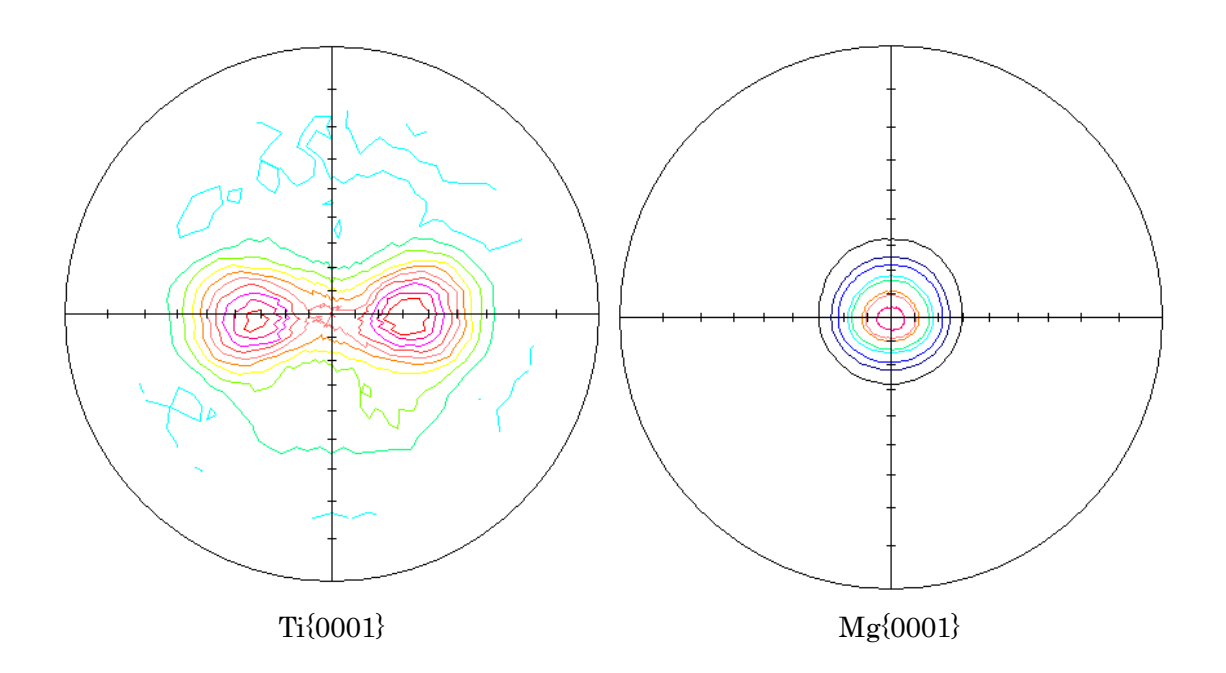

2011年06月26日

高分子、バルク、繊維などの配向状態評価として従来から X 線回折装置が利用されている。 評価方法として、試料面法線を回転軸にしてプロファイル測定を行い、その半価幅で評価したり 透過、反射極点測定から完全極点図を作成し、配向度関数評価を行っていた。

 本、説明は、反射極点図から試料の配向状態を数値化する方法を紹介する。 極点処理

> 測定された極点図に対し、バックグランド処理、平滑化、RD補正、吸収補正、defcous補、 強度の規格化を行う。

#### 配向度関数

 立方晶以外に適用出来る万能の関数であり、材料のND、RD,TD方向に対する配向の度合いが 数値化される。対象は完全極点図である。

極点図の中心を0.0度、極点図の外側を90.0とした場合

$$
f \n\begin{aligned}\n f \n\begin{aligned}\n f \n\end{aligned} &= n \, d / T \\
f \n\begin{aligned}\n f \n\end{aligned} \\
f \n\begin{aligned}\n f \n\end{aligned} &= \frac{1}{T} \sum T \n\begin{aligned}\n f \n\end{aligned} \\
f \n\begin{aligned}\n f \n\end{aligned} &= \sum \sum T \n\begin{aligned}\n f \n\end{aligned} \\
f \n\begin{aligned}\n f \n\end{aligned} &= \sum \sum T \n\begin{aligned}\n f \n\end{aligned} \\
f \n\begin{aligned}\n f \n\end{aligned} &= \sum \sum T \n\begin{aligned}\n f \n\end{aligned} \\
f \n\begin{aligned}\n f \n\end{aligned} &= \sum \sum T \n\begin{aligned}\n f \n\end{aligned} \\
f \n\begin{aligned}\n f \n\end{aligned} &= \sum \sum T \n\begin{aligned}\n f \n\end{aligned} \\
f \n\begin{aligned}\n f \n\end{aligned} &= \sum \sum T \n\begin{aligned}\n f \n\end{aligned} \\
f \n\begin{aligned}\n f \n\end{aligned} &= \sum \sum T \n\begin{aligned}\n f \n\end{aligned} \\
f \n\begin{aligned}\n f \n\end{aligned} &= \sum \sum T \n\begin{aligned}\n f \n\end{aligned} \\
f \n\begin{aligned}\n f \n\end{aligned} &= \sum \sum T \n\begin{aligned}\n f \n\end{aligned} \\
f \n\begin{aligned}\n f \n\end{aligned} &= \sum \sum T \n\begin{aligned}\n f \n\end{aligned} \\
f \n\begin{aligned}\n f \n\end{aligned} &= \sum \sum T \n\begin{aligned}\n f \n\end{aligned} \\
f \n\begin{aligned}\n f \n\end{aligned} &= \sum \sum T \n\begin{aligned}\n f \n\end{aligned} \\
f \n\begin{aligned}\n f \n\end{aligned} &= \sum \sum T \n\begin{aligned}\n f \n\end{aligned} \\
f \n\begin{aligned}\n f \n\end{aligned} &= \sum \sum T \n\begin{aligned}\n f \n\end{aligned} \\
f \n\begin{aligned}\n f \n\end{aligned} &= \sum \sum T \n\begin{aligned}\n f \n\end{aligned} \\
f \n\begin{aligned}\n f \
$$

底面配向の評価

底面配向した材料の極点図は、{001}極点図の中心付近に極が集中し、中心に以外に極が存在しない。 {001}の極点図を出来るだけ広く測定し、正確な強度補正を行う。

測定出来ない極点図の外周には極が存在しないので、測定されていない領域を指数関数で外挿し

完全極点図とし、更に強度の規格化を行い、上記配向度関数を適用する。

2つ目極点図処理

完全極点図化を行い、配向度関数を評価(ND,RD,TD) 1つ目極点図処理

β方向の平均値を算出し、配向度関数を評価(ND) 磁性特性と配向

高木氏などの論文計算式を実現

## 2つ目極点図、ODFPoleFigure2 ソフトウエアによる精密な極点処理

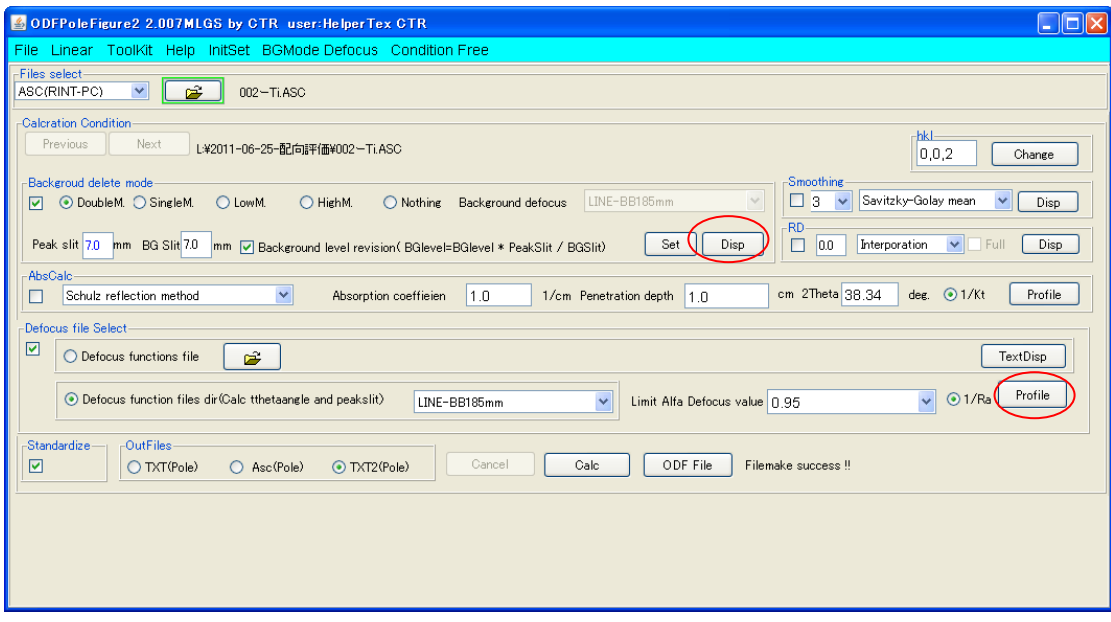

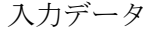

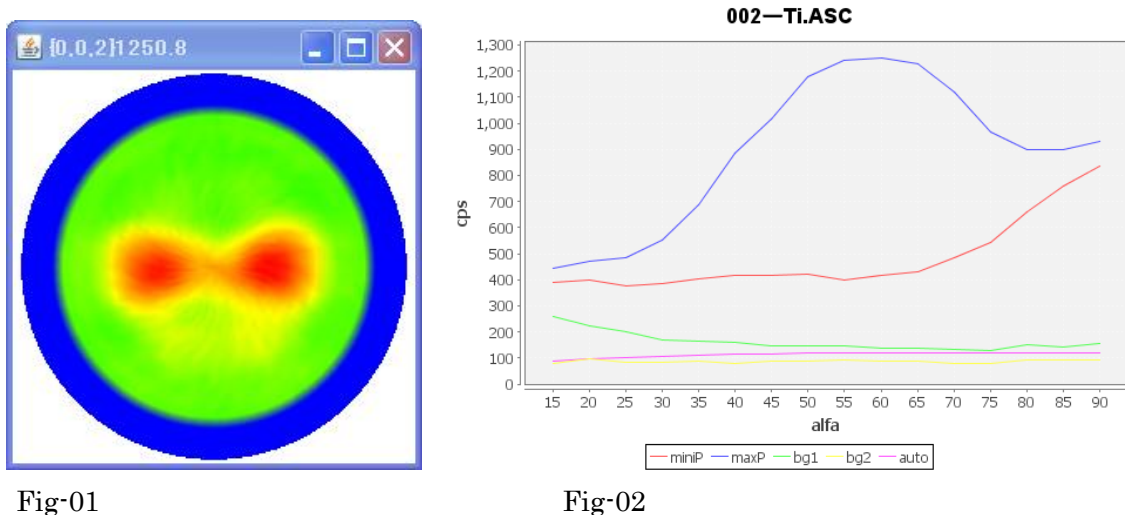

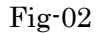

Fig-02 はバックグランド除去の為の、バックグランドプロファイルで、横軸は極点図のα軸、極点図の中心が  $90.0 \nE$ 、極点図の外側が  $0.0 \nE$ 、青色のプロファイルは、極点図(Fig-01)各α軸に対する回転方向β軸の最大強 度、赤色のプロファイルは、極点図(Fig-01)各α軸に対する回転方向β軸の最小強度、緑色、黄色はバックグラ ンド強度を表す。バックグランドの強度が極点図の外側で上がる傾向がある。紫色プロファイルは、理想バック グランドプロファイルである。バックグランド処理はこの理想プロファイルで処理される。

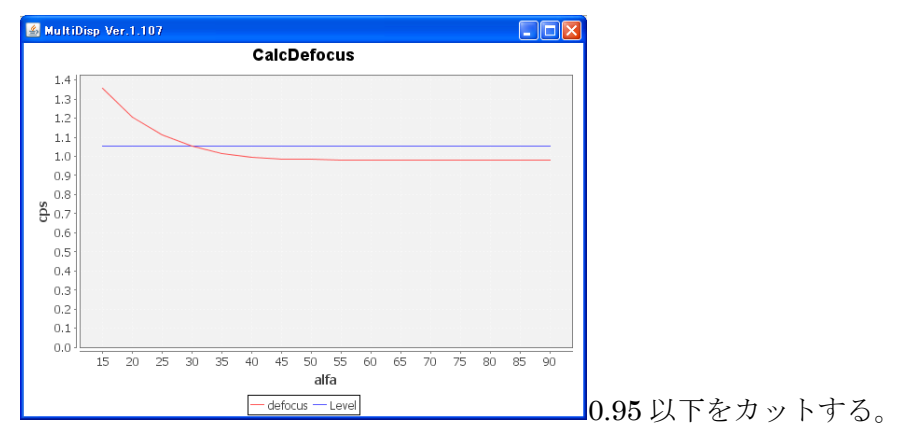

Fig-03 は、測定2θ角度 38.34 度と受光スリット 7mm から計算される defocus 曲線である。 補正量の小さい部分を抽出するため、limit を 0.95 とした バックグランド処理と defocus 補正を行う。(Fig-04)

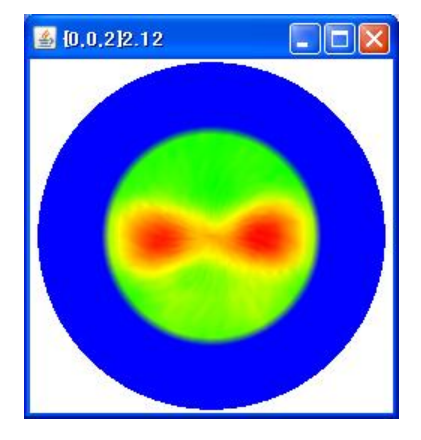

## Fig-04

補正を行った結果は入力データと同じディレクトリに TXT2 ファイルとして保存されている。

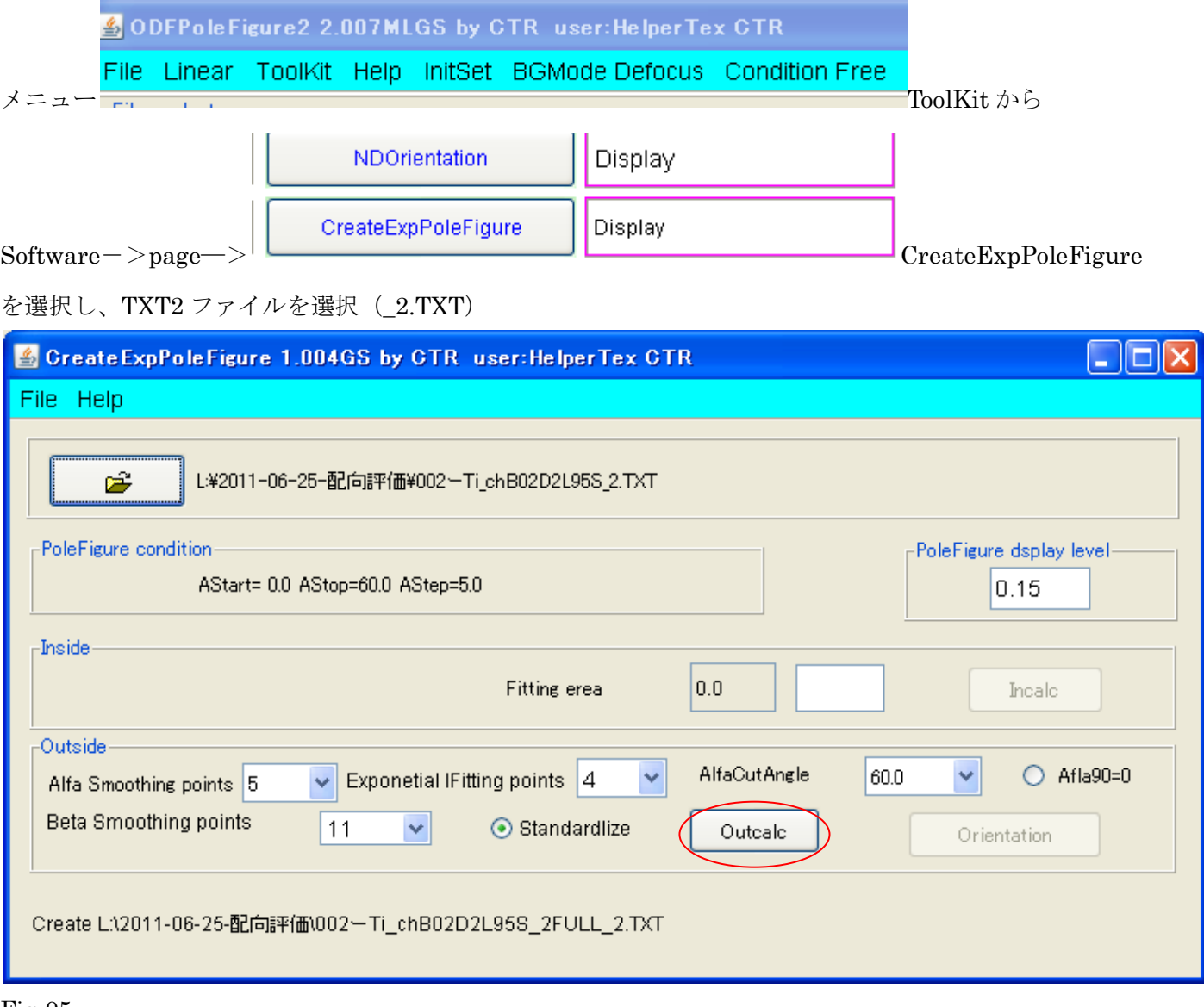

### Fig-05

ドーナツ型の場合、極点図の中心部も内挿出来る。

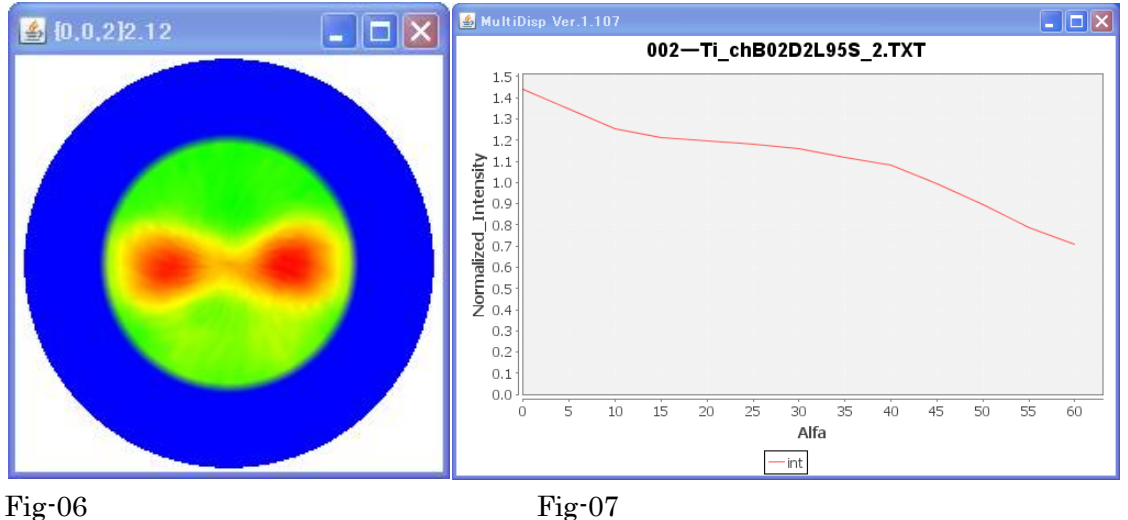

Fig-06 は入力極点図、Fig-07 はβ方向の平均値をα軸に対してプロットしている。 Fig-06 をOutcalcで外挿

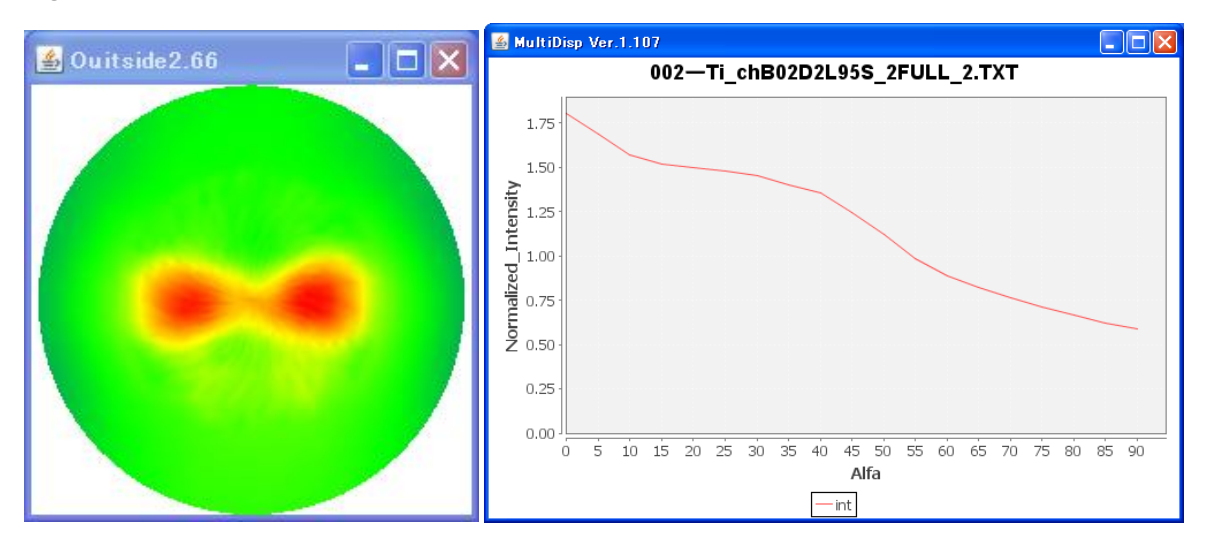

完全極点図から配向度関数を計算

Fig-05 の Orientation で配向関数を計算する。

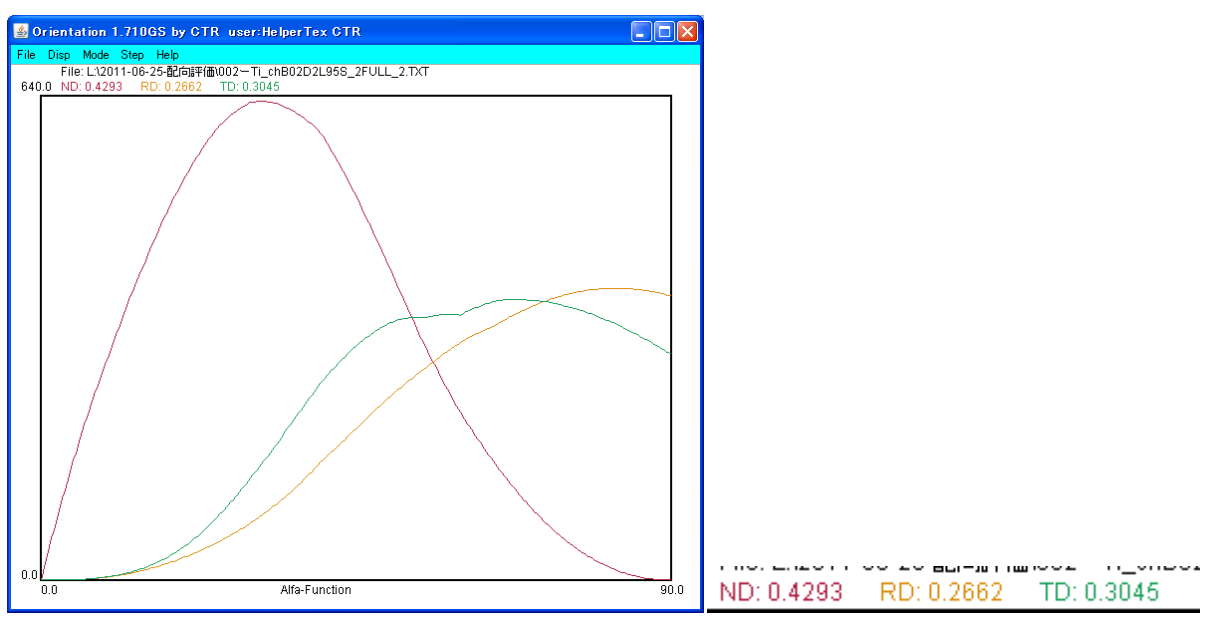

ND方向とTD方向への偏りが数値化出来る。

## File->PrintDisplay で

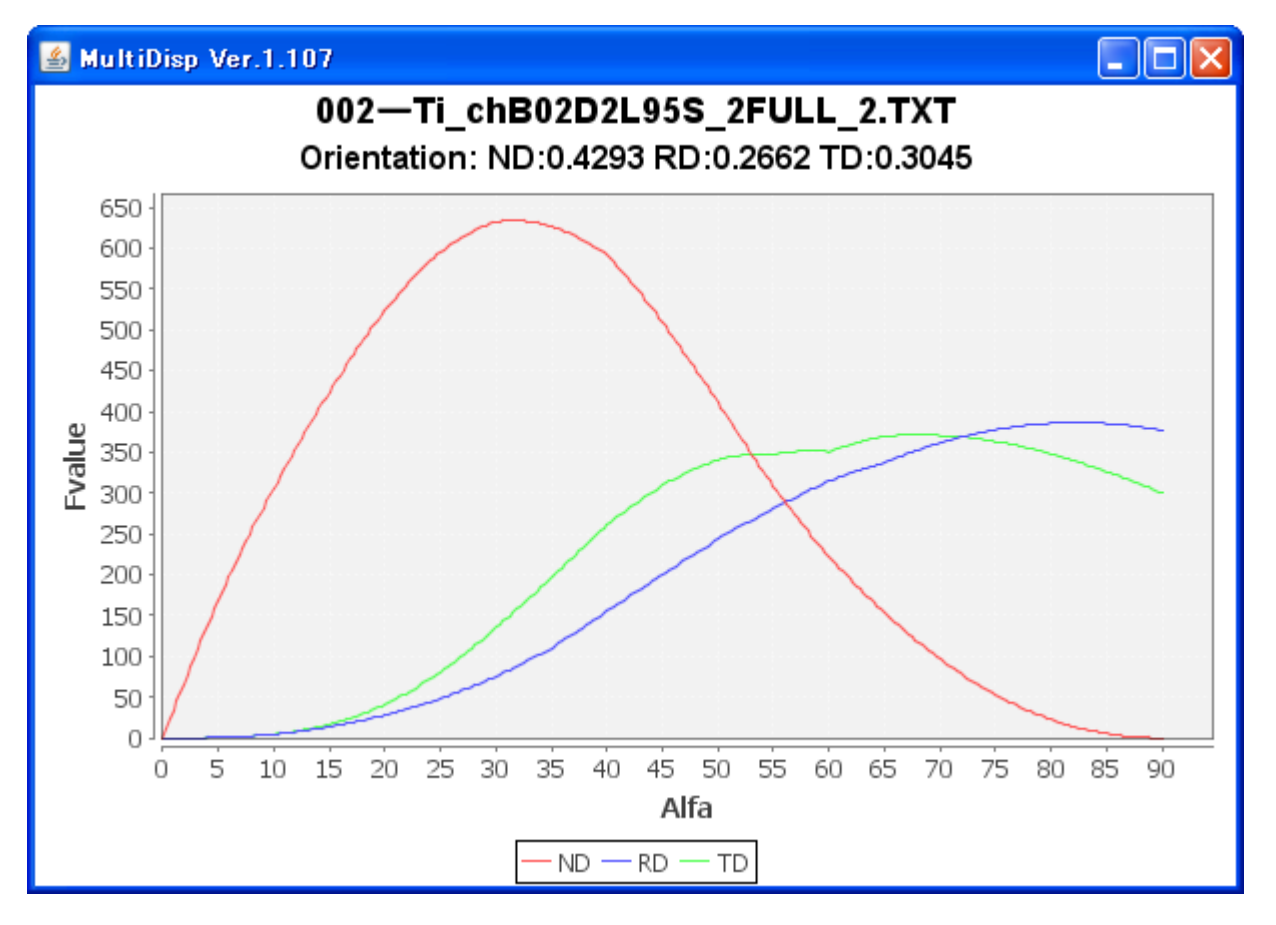

印刷出力イメージを表示する。

表示しているファイル名から、

B02: low,high バックグランドデータから理想バックグランドを算出しバック除去が行われた

D2L95: 計算 defocus 処理を行い、defocus 補正は 95%以上のデータ

S: 強度の規格化を行った

\_2.TXT: α、β、強度データ

ND,RD,TD 方向の配向度関数が計算されている。

## 1つ目極点図、ODFPoleFigure2 ソフトウエアによる精密な極点処理

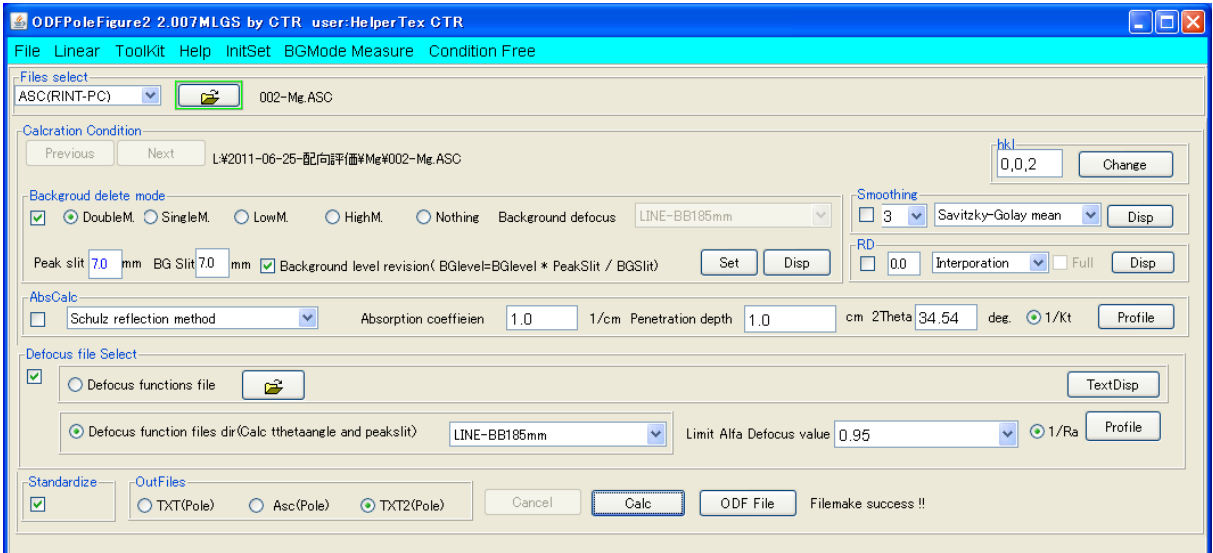

**NDOrientation** 

入力極点図 おおもの アンス この理結果 (不完全極点図の規格化強度で示される)

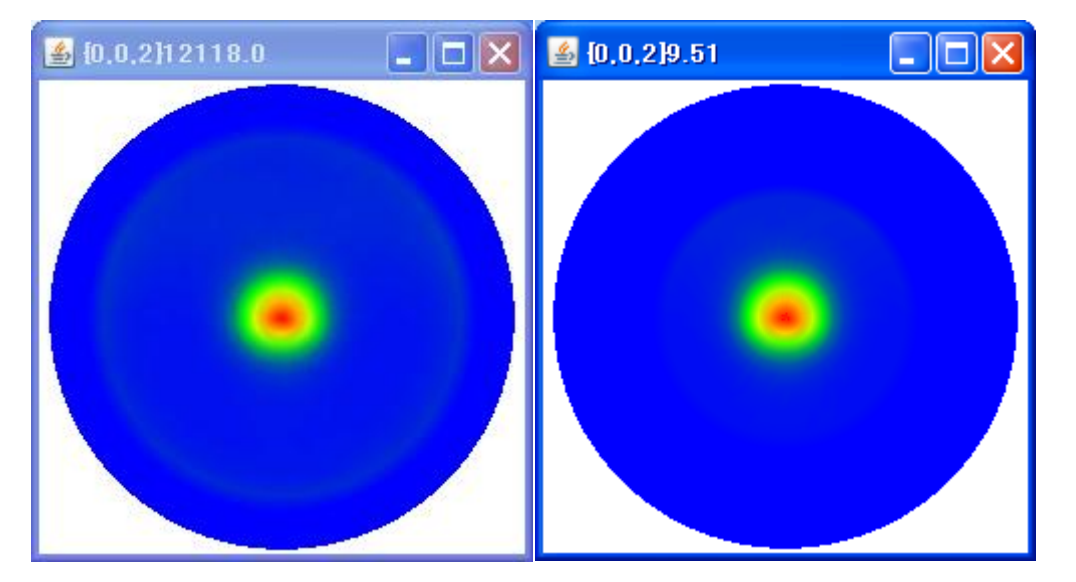

中心のみの評価として、ND 方向のみ、β方向の平均値で扱える。(NDOrientation ソフトウエア)

Display  $\Box$ o $\overline{\boxtimes}$ NDOrientation 1.006GS by CTR user: HelperTex CTR File Help -InputPoleFigureFile[TXT2 (alfa, beta, Intensity)]-£ L:¥2011-06-25-配向評価¥Me¥002-Me\_chB00D2L95S\_2.TXT Fitting scope (Exp)-55.0 Orientation start  $35.0$ stop  $\Box$  cos\*cos Calc ⊙ Fitting Calc

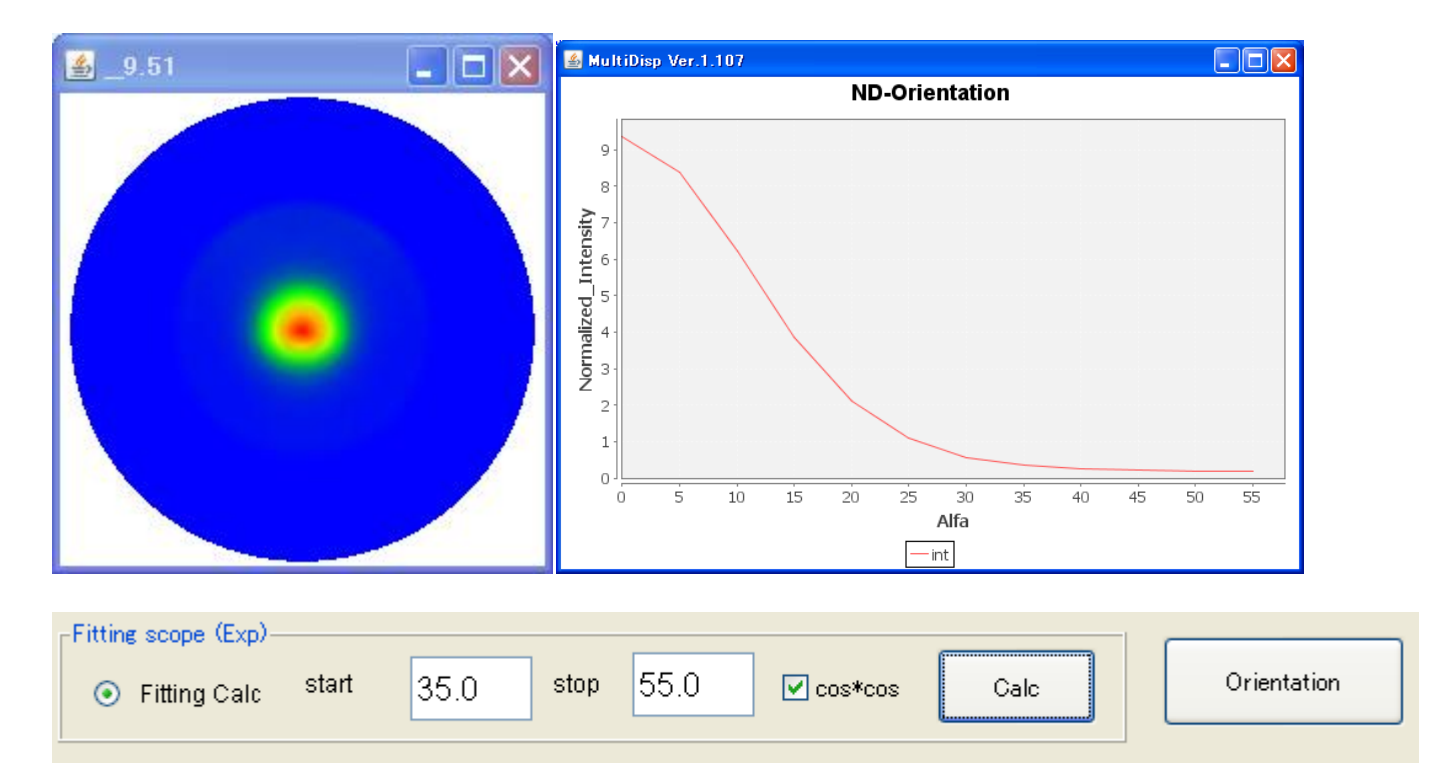

指数関数をα軸35度から55度のデータから外挿し、強度の規格化を行い、ND 方向配向度関数を計算

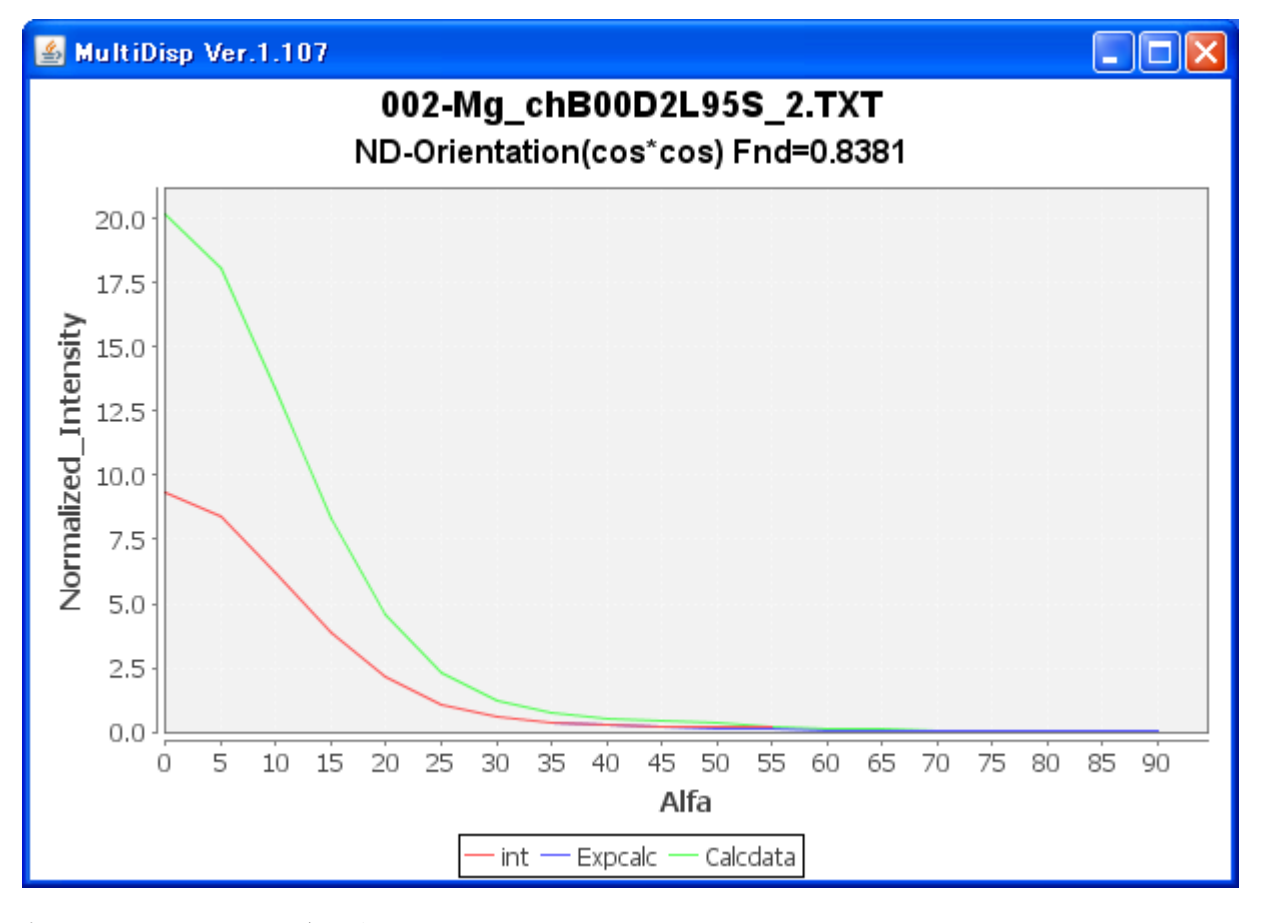

表示しているファイル名から、

B00: 測定された low,high バックグランドデータからバック除去が行われている

D2L95: 計算 defocus 処理を行い、defocus 補正は 95%以上の極点図

S: 強度の規格化を行った

\_2.TXT: α、β、強度データ

cos\*cos: 高木氏などの方法ではなく、通常の配向度関数Fnd 計算結果が0.8381であることが分かる。

ND, RD, TDを計算する Orientation ソフトウエアで完全極点図から配向度関数を計算すると、

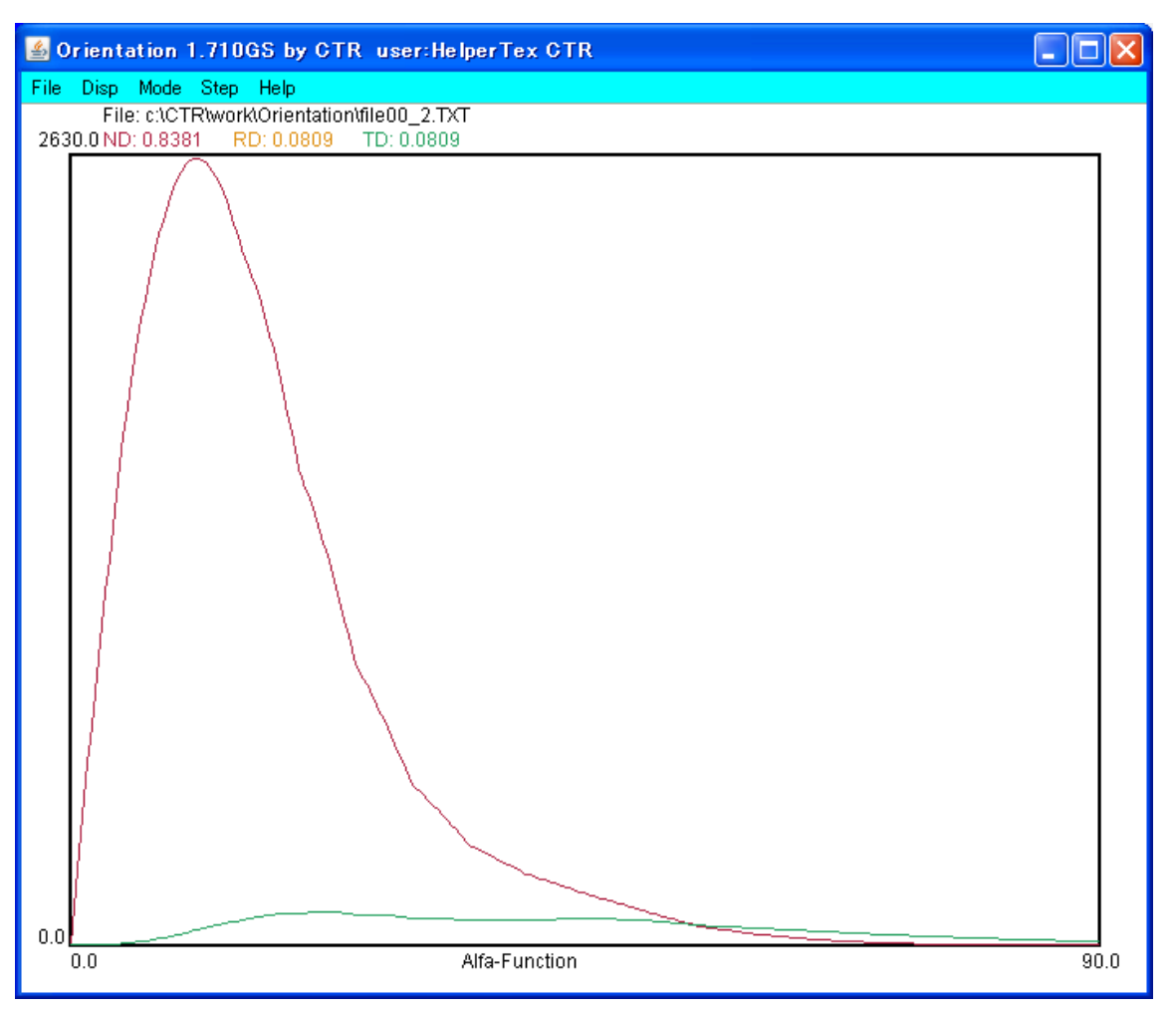

磁性特性と配向

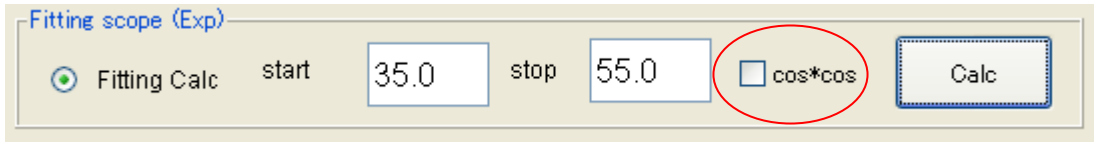

cos\*cos チェックを外して計算する。

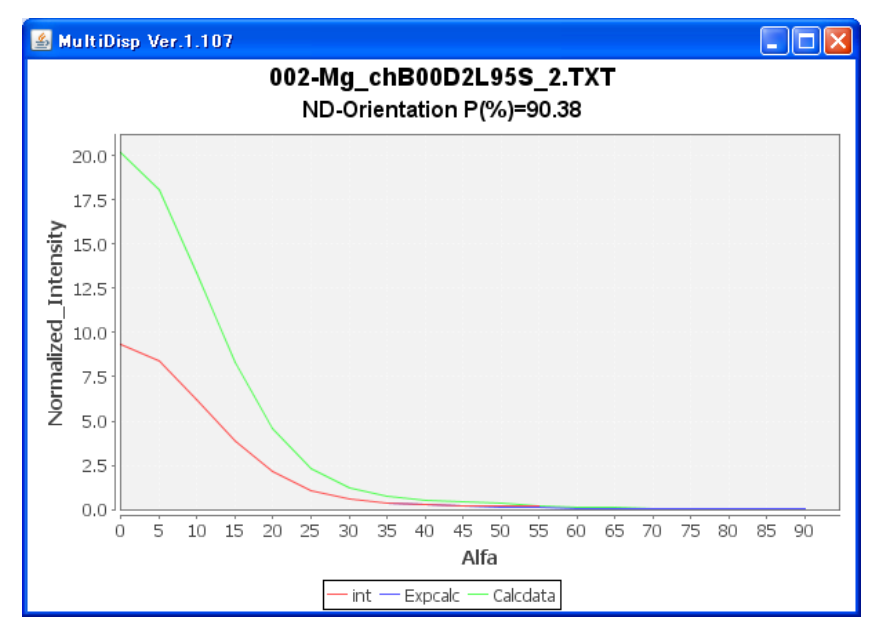

90.38%と計算される。